## SESSION 6

## Testing of Business Process Automated Controls (OtC, PtP, Inventory)

**Instructors** 

 CA Archana Joshi CA Sai Shinde CA Kajal Shah

# 6.Business Process

- Order to Cash
- Procure to Pay
- Inventory

## 6.1 Order to Cash Key Sub-Processes

Organization Structure :  $\bullet$ 

Client  $\longrightarrow$  Company Code  $\longrightarrow$  Sales Area  $\longrightarrow$  Plant

- Master data :  $\bullet$
- Customer Master Data at Client, Co Code and Sales Area level
- Pricing master data at Sales Area level
- Credit Limits
- Sales Orders processing  $\bullet$
- Delivery and Post Goods Issue processing  $\bullet$
- Sales Invoice processing  $\bullet$
- Credit Block and release  $\bullet$
- Release of Sales Invoice for accounting  $\bullet$
- Receipt of Money  $\bullet$
- Ageing of Receivables Review  $\bullet$

Key T-Codes  $X$ D01 – Customer master MM01 – Material Masters  $VA01 - Sales$  Order VL01 – Delivery VF01 – Customer Invoice FD32- Credit limit F-28- Receipts

## 6.1Order to Cash Business process to SAP Modules

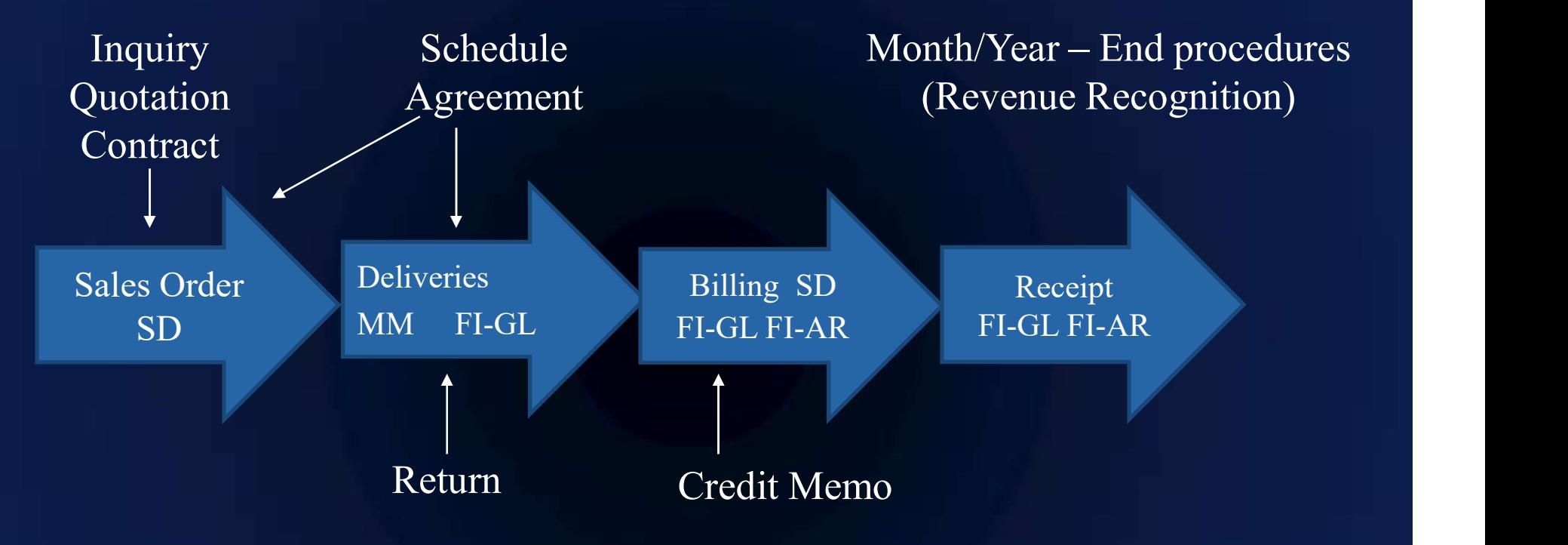

#### Master Data - Material, Customer, Pricing, Credit Limits

## 6.1 Order to Cash Accounting entries

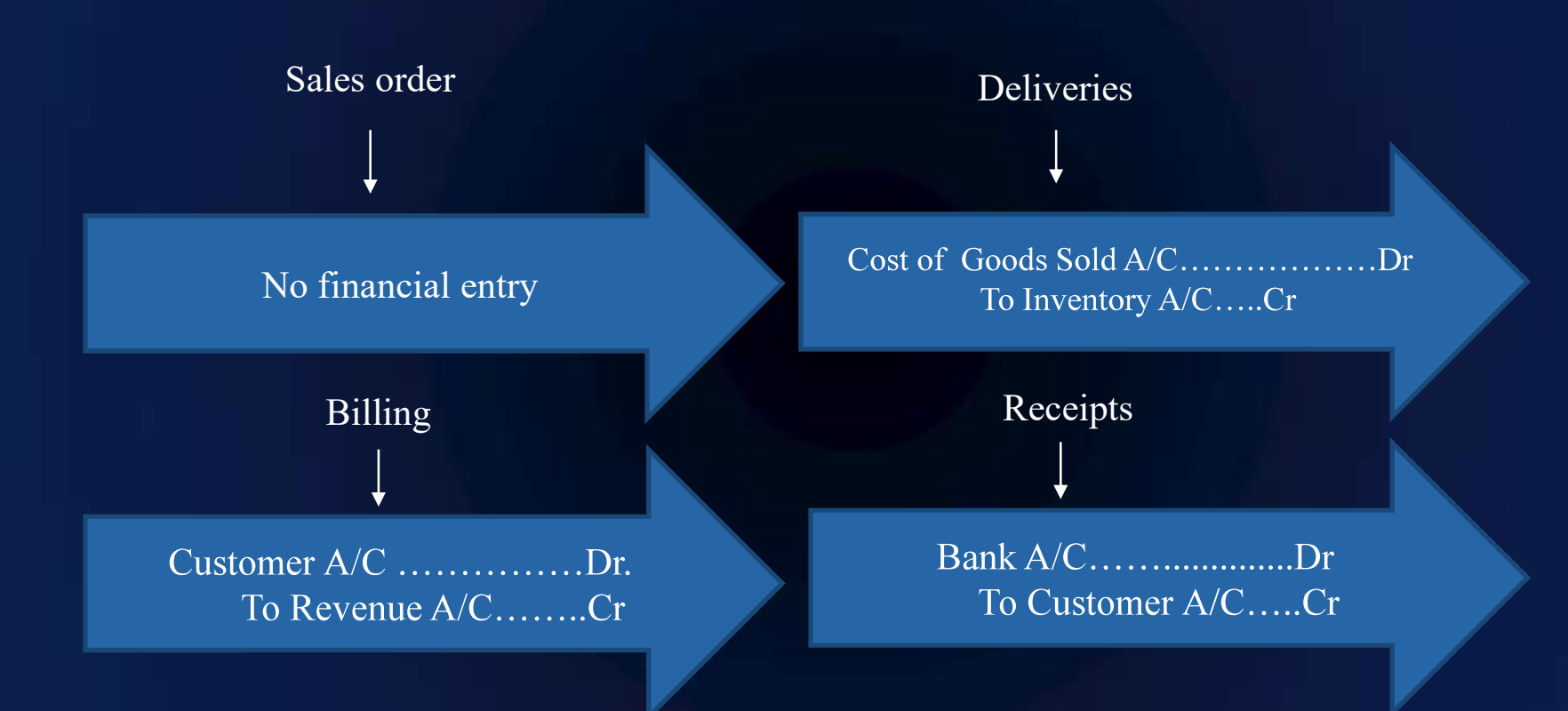

## 6.1 Order to Cash Key Risks

- Sales price is inaccurate and not valid  $\bullet$
- Sales quantity is inaccurate  $\bullet$
- Delivery done without a valid sales order  $\bullet$
- Delivery documents are recorded in duplicate  $\bullet$
- Goods issue /sales not recorded at correct amount and to correct account  $\bullet$
- Billing is done without a valid delivery document  $\bullet$
- Invoices are raised in duplicate  $\bullet$
- Invoice price is inaccurate and not valid  $\bullet$
- Billing is not complete (FI accounting has not been triggered)  $\bullet$

## 6.1 Order to Cash Key Automated Controls

## Configurable controls (examples)

- All Customer Masters are assigned Recon GL Accounts  $\bullet$  .
- Pricing procedures appropriately configured  $\bullet$
- Prices not changeable in Sales Orders and defaults from Price Masters
- Delivery requires a preceding Sales Order  $\bullet$
- Deliveries cannot be processed in excess of Sales Order quantity  $\bullet$  .
- Sales Invoice cannot be processed in excess of Deliveries  $\bullet$
- Appropriate Revenue Recognition
- Prices in Sales Invoice not changeable and defaults from Price master/sales  $\bullet$  . order
- Automated GL determination for Deliveries and Sales invoices
- Automated Rebate processing  $\bullet$

## 6.1 Order to Cash Key Automated Controls

Inherent Controls (Examples)

- The SAP system automatically calculates the sales amount based on price  $\bullet$ multiplied by quantity.
- SAP prevents direct posting to general ledger accounts classified as  $\bullet$  . reconciliation accounts.

## 6.1 Order to Cash Access controls- Sensitive access and SoDs

#### Sensitive access (Examples)

- Access to maintain Price Masters is restricted  $\bullet$
- Access to Customer master is restricted  $\bullet$
- Access to Sales order creation is restricted  $\bullet$

#### Segregation of Duties (SoD) (Examples)

- SoD between Price Masters and Sales orders processing  $\bullet$
- SoD between Sales Order and Delivery and Invoicing  $\bullet$

## 6.1 Order to Cash Automated Controls testing method

#### Few Examples

#### Sales Account Determination (T Code VKOA)  $\bullet$

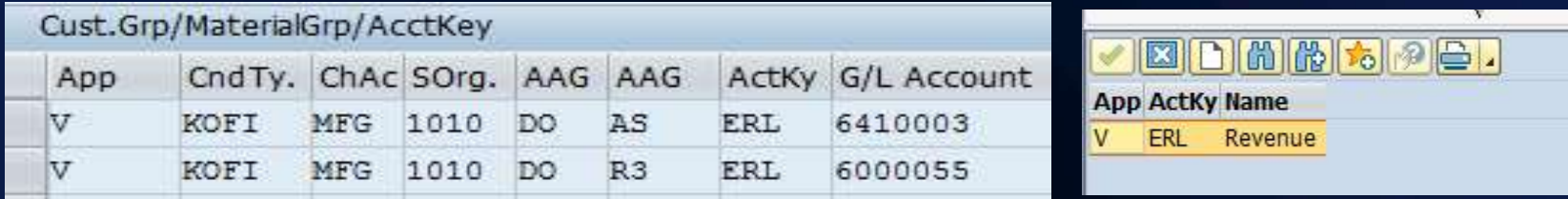

Ageing of Debtors — settings for "Payment Terms from Invoice"  $(T \text{ Code OBA3})$ <br>Specifications for Posting Residual Items from Payment Differences

Payment Term from Invoice

Fixed payment term

Price Masters changeability (Table T685A)  $\bullet$ 

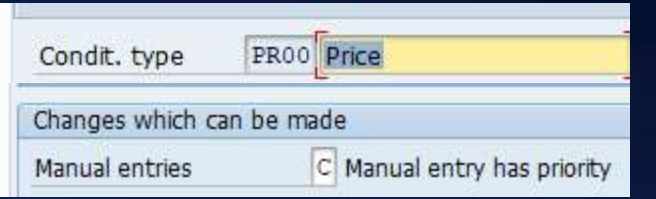

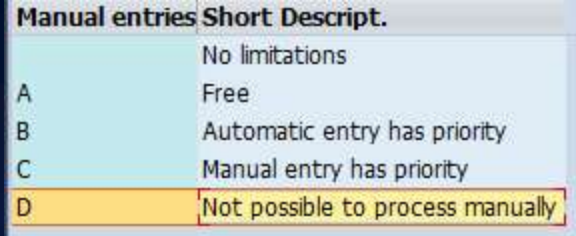

## 6.1 Order to Cash Automated Controls testing method

#### Delivery requires a preceding Sales Order(Table TVLK)

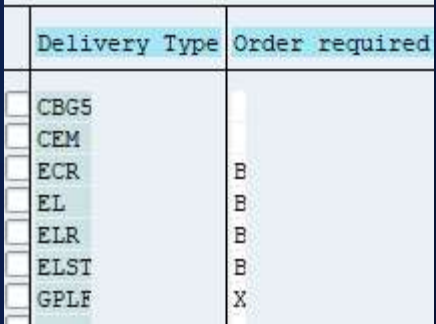

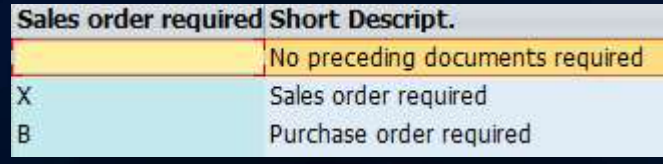

Sales order - Delivery - Invoice linking (Table TVCPF)  $\bullet$ 

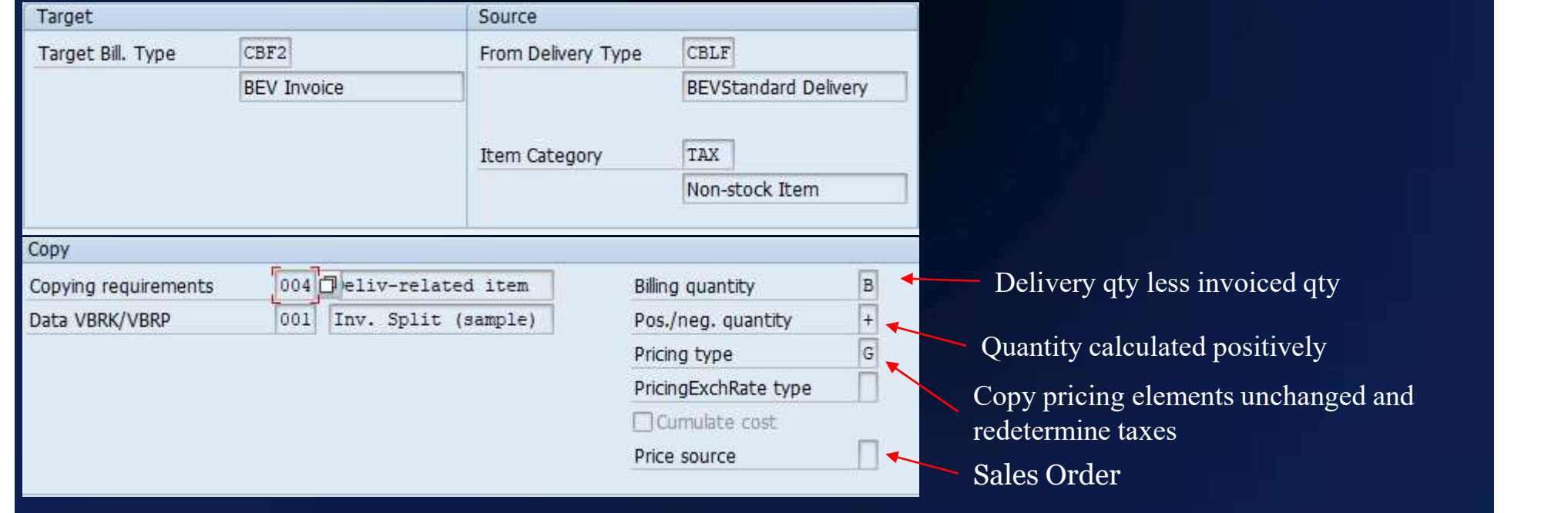

# 6.1 Order to Cash T Codes and Tables (Examples)

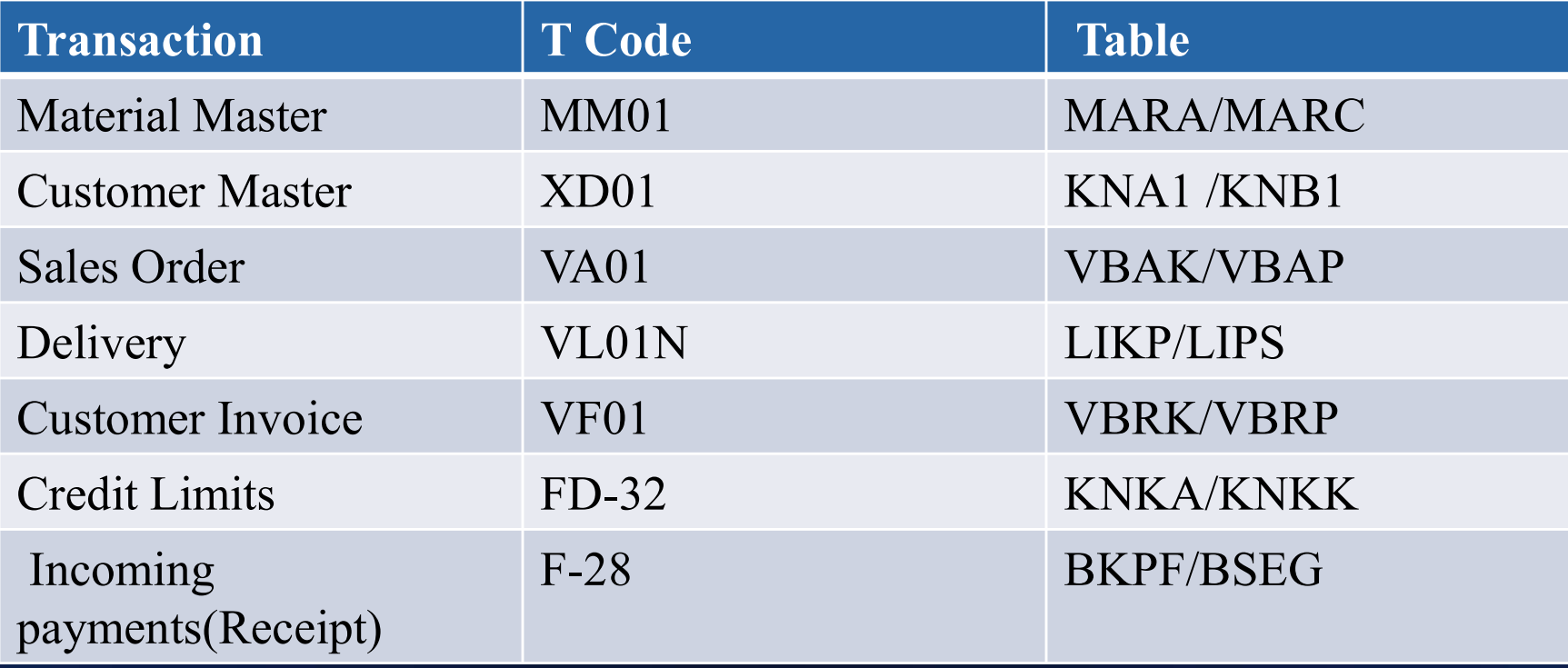

# 6.2 Procure to Pay Key sub-processes 6.2 Procure to Pay<br>  $\text{Key sub-processes}$ <br>
• Organization Structure :<br>
Client  $\longrightarrow$  Company Code  $\longrightarrow$  Purchase Org  $\longrightarrow$  Plant<br>
• Master data :<br>
– Vendor Master Data at Client, Co Code and Purchase Org level

Organization Structure :

- Master data :
- Vendor Master Data at Client, Co Code and Purchase Org level
- Purchase Info records for Vendor and Materials
- Material masters
- Purchase Orders (PO) processing
- Purchase Order Release
- Goods Receipts processing  $\bullet$
- Vendor Invoice processing
- Release of Blocked Vendor Invoices for  $\bullet$ payments
- Payments  $\bullet$

Key T-Codes  $XX01 -$ Vendor Masters MM01 – Material Masters  $ME21N - Purchase Order$ ME28/29N-PO Release MIGO – Goods Receipt  $MIRO - Vendor Invoice$ F110 - Automated Payment

## 6.2 Procure to Pay Business Process to SAP Modules

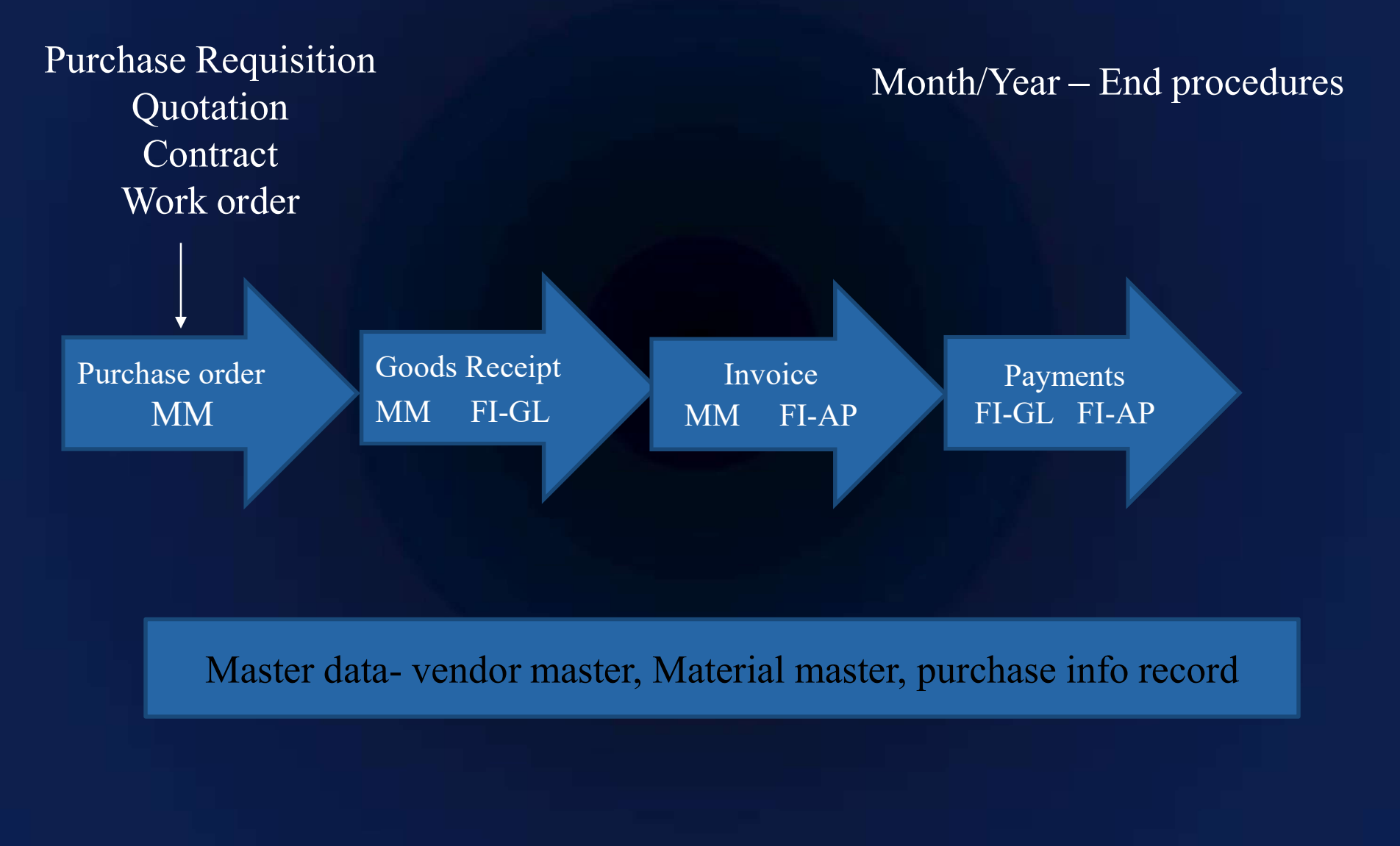

## 6.2 Procure to Pay Accounting Entries

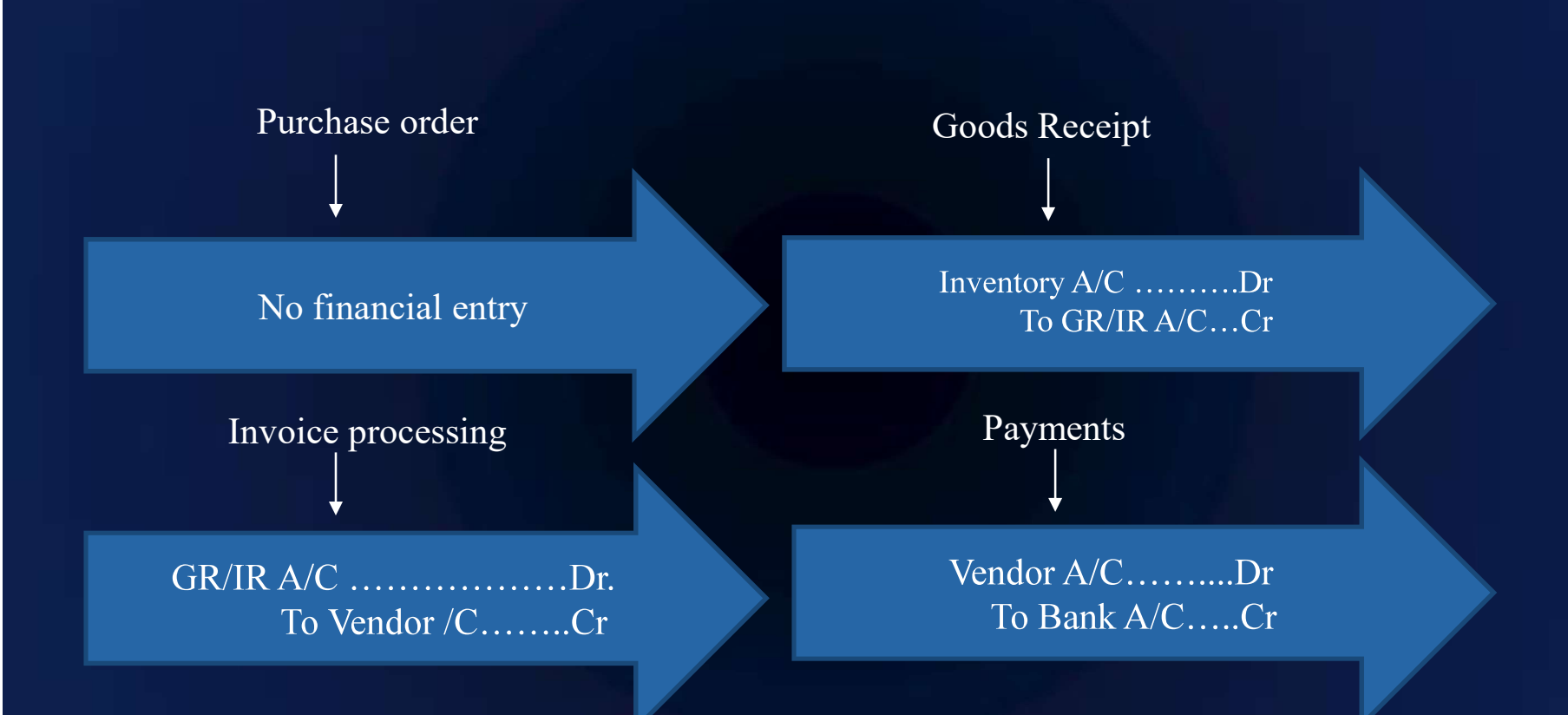

## 6.2 Procure to Pay Key Risks

- Purchase orders are not authorised  $\bullet$
- Inventory receipts are not recorded  $\bullet$
- Inventory receipts are recorded in duplicate  $\bullet$
- Inventory receipts not recorded to correct account  $\bullet$
- Invoices are not recorded  $\bullet$
- Invoice price is inaccurate  $\bullet$
- Invoice quantity exceeds Goods receipt quantity and Invoice Price exceeds  $\bullet$ the Purchase order price
- Duplicate invoices are booked  $\bullet$
- Payment is made to wrong vendor  $\bullet$

## 6.2 Procure to Pay Key Automated Controls

### Configurable Controls (Examples)

- All Vendor Masters are assigned Reconciliation GL Accounts  $\bullet$
- All Purchase Orders subject to release in SAP  $\bullet$
- 3 way match indicators are appropriately set in Purchase Orders  $\bullet$
- Vendor Invoice cannot be processed in excess of Goods receipt  $\bullet$
- Prices in Vendor Invoice not changeable and defaults from Purchase Order  $\bullet$
- Tabs in invoice for differential amount posting should be inactive  $\bullet$
- Automated GL determination for Goods Receipts and Vendor invoices  $\bullet$
- Duplicate Invoice check  $\bullet$
- Payments to Alternate Payees  $\bullet$

## 6.2 Procure to Pay Key Automated Controls

#### Inherent Controls (Examples)

- SAP prevents the goods receipt quantity to exceed the purchase order  $\bullet$ quantity (adjusted with delivery tolerances).
- SAP automatically calculates and posts the amount calculated on the Goods  $\bullet$ Receipt document.
- SAP prevents direct posting to general ledger accounts classified as  $\bullet$ reconciliation accounts.
- SAP automatically calculates and posts the amount calculated on the  $\bullet$ Invoice document.
- SAP automatically updates the general ledger when generating the  $\bullet$  . payment processing file.

## 6.2 Procure to Pay Access controls- Sensitive access and SoDs

#### Sensitive Access (Examples)

- Access to create Vendor master is restricted  $\bullet$
- Access to release Purchase Orders is restricted  $\bullet$
- Access to release blocked invoices is restricted  $\bullet$

#### Segregation of Duties (Examples)

- PO Maintain and PO release  $\bullet$
- Vendor Masters and Payments processing /passing accounting entry to vendor  $\bullet$
- Maintain PO , Release PO, Process Goods receipt and process Vendor invoice  $\bullet$

## 6.2 Procure to Pay Automated Controls testing method

#### Few Examples-

Purchase Order Approval (T16FS ,T16FC,AUSP)  $\bullet$ 

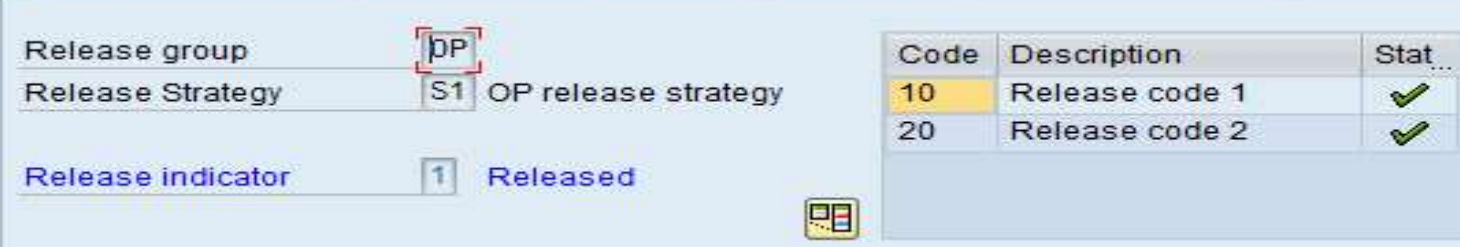

#### 3 way match indicators in PO (T163k)  $\bullet$

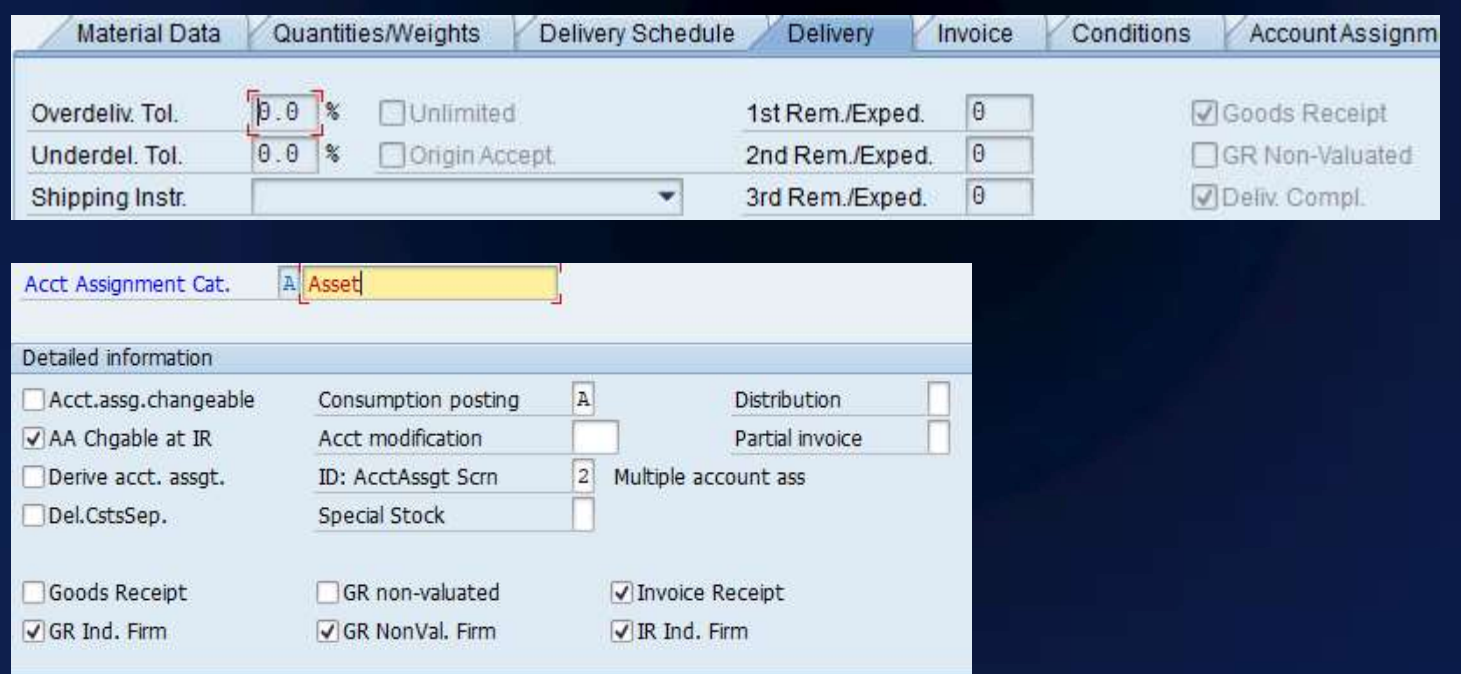

## 6.2 Procure to Pay Automated Controls testing method

#### Invoice tolerances for 3 way match(T169G)  $\bullet$

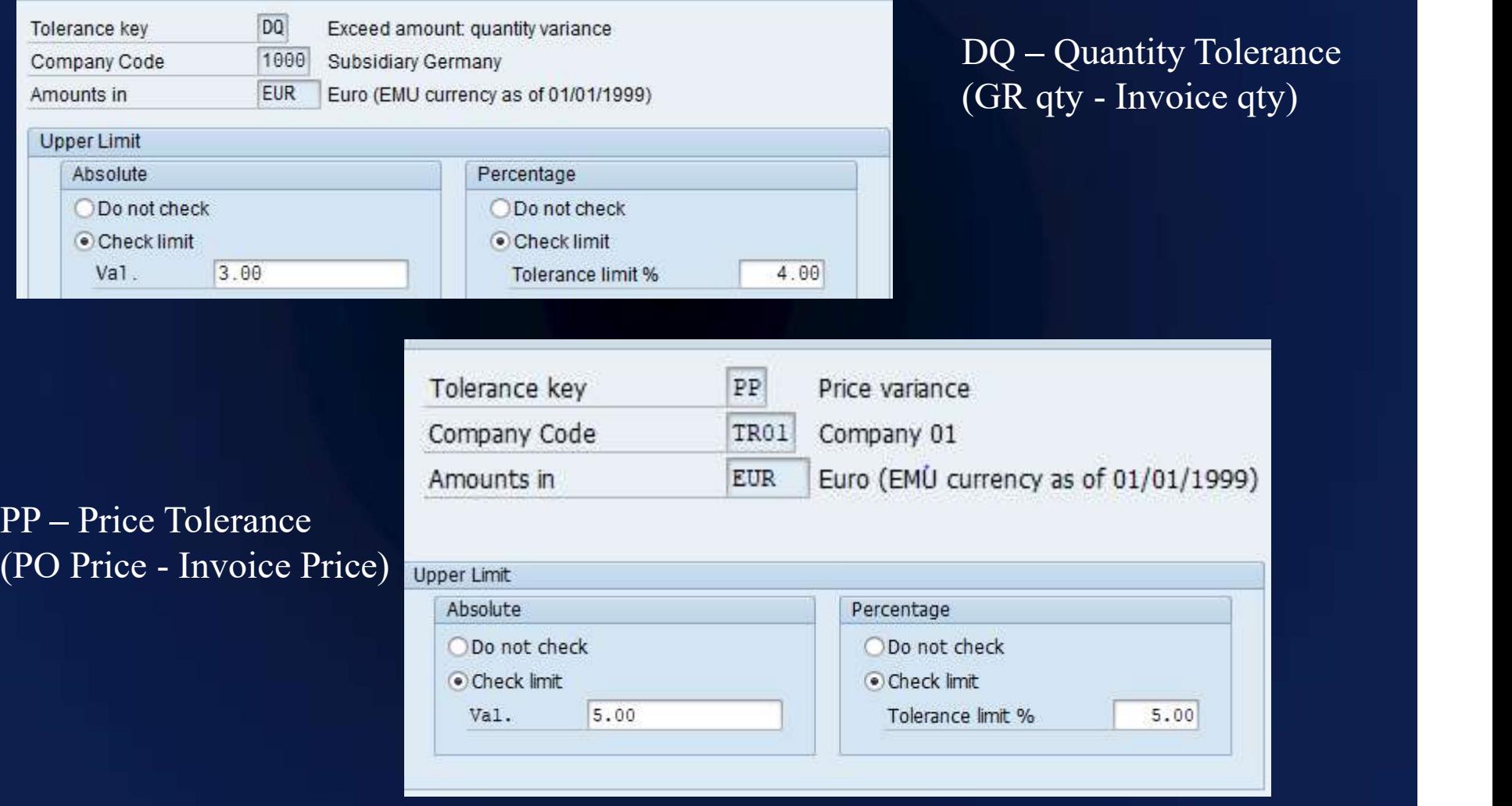

## 6.2 Procure to Pay Automated Controls testing method

#### Duplicate invoice Check (T code OMRM, Vendor Master)  $\bullet$

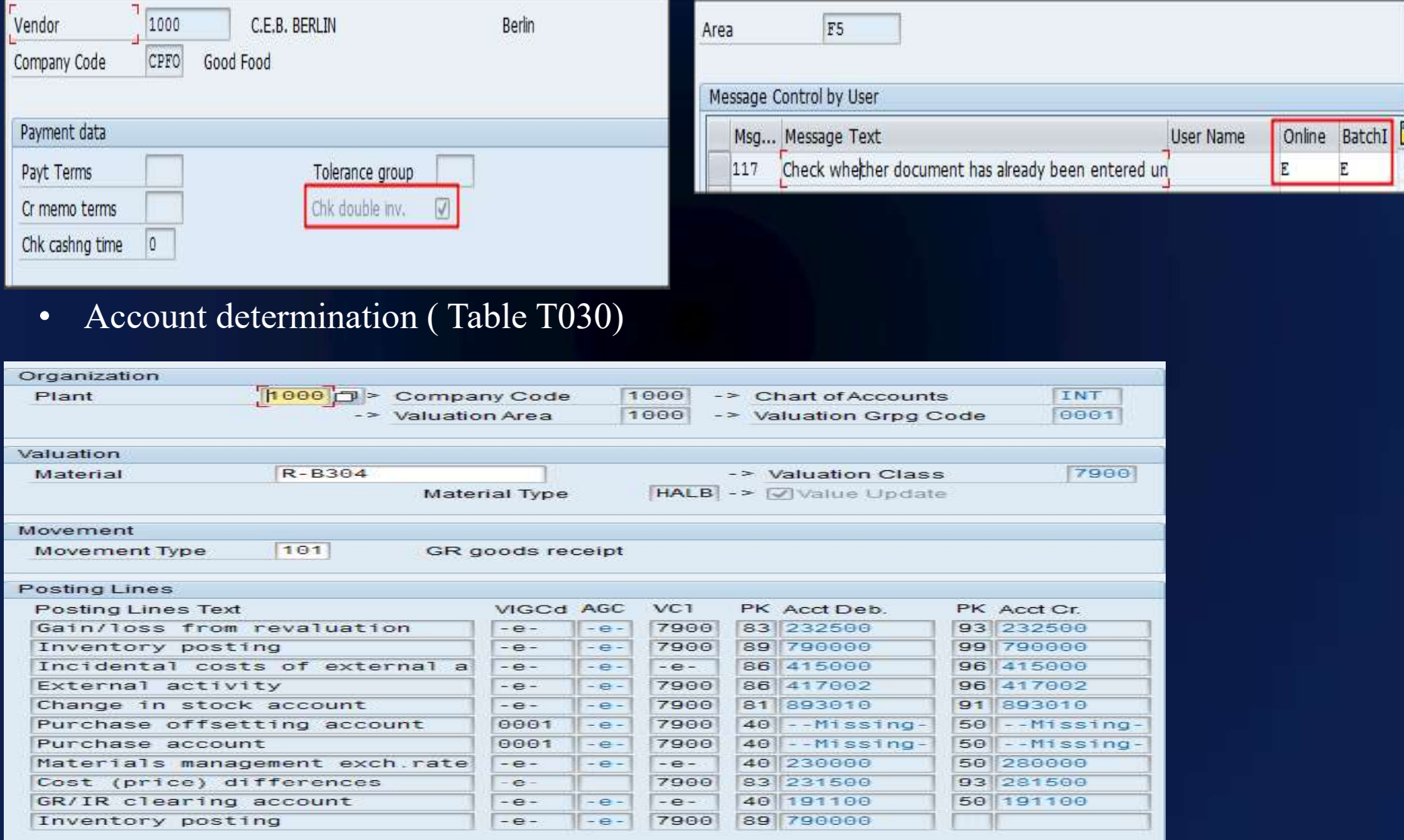

# 6.2 Procure to Pay T Codes and Tables (Examples)

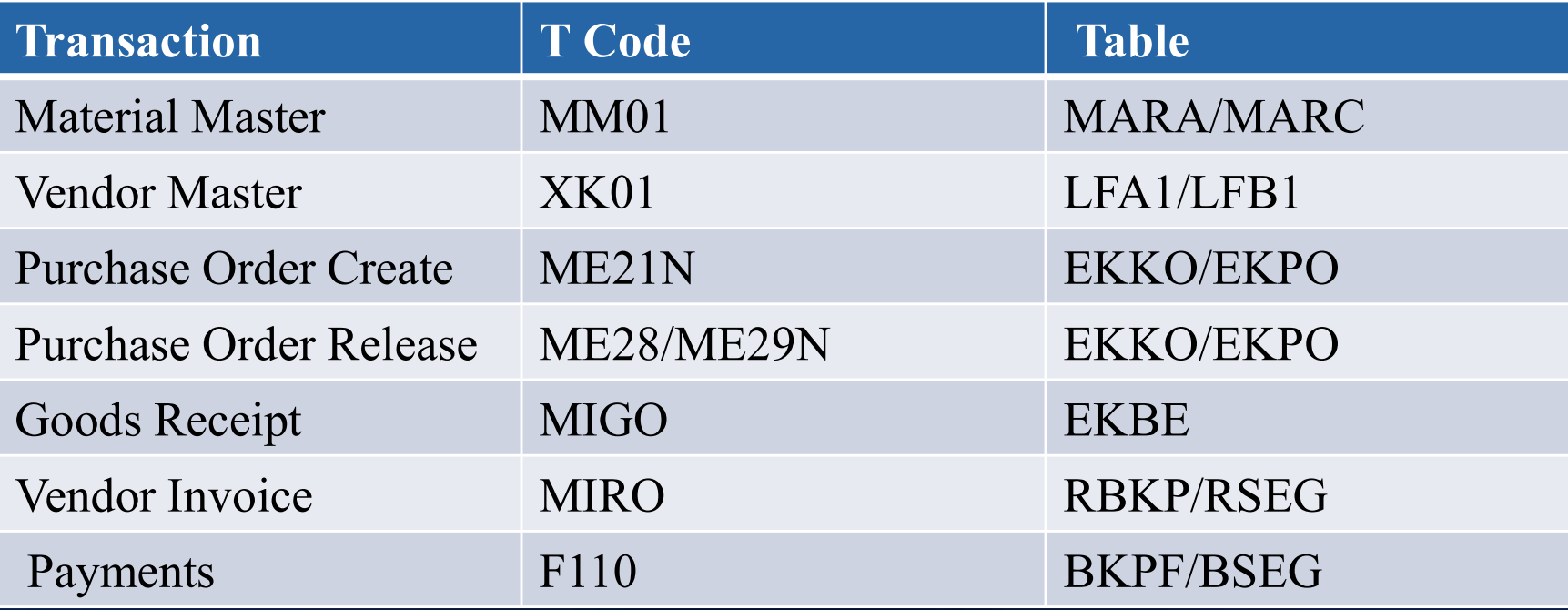

## Key Sub-Processes 6.3 Inventory

Organization Structure :  $\bullet$ 

Client  $\longrightarrow$  Company Code  $\longrightarrow$  Plant  $\longrightarrow$  Storage Location

- Master data :  $\bullet$
- Material Master Data Basic, Accounting, Costing, Plant, Sales Views
- Bill of Material
- Routing
- Consumption processing  $\bullet$
- Production order processing  $\bullet$
- Other goods movements  $\bullet$
- Inventory valuation  $\bullet$

Key T-Codes MM01 - Material Masters  $CS01 - BOM$ CO01 - Production Order MB01 - Goods Movements

## 6.3 Inventory Business process to SAP Modules

Scrapping Stock transfer Posting inventory differences Material to material transfer

Goods Receipt MM FI-GL

Consumption MM FI-GL

Production MM FI-GL

Material movements MM FI-GL

Master data Material master, Bill of material, Routing

## 6.3 Inventory Accounting Entries

Goods Receipt Consumption

Inventory A/C .....Dr To GR/IR A/C...Cr

Consumption A/C.....Dr To Raw material Inventory...Cr

Production Booking

Finished Goods A/C...Dr. Shed Goods A/C...Dr.<br>To Cost of goods produced A/C.Cr<br>To Beveluation A/C. Dr/Cr

Material Price change

To Revaluation A/C.....Dr/Cr

## 6.3 Inventory Key Risks

#### Examples

- Inaccurate material price set in the material master data  $\bullet$
- Inaccurate valuation method defined in material master  $\bullet$
- Inaccurate valuation strategy set in the Costing Variant  $\bullet$
- Inventory or material consumption postings are not recorded in the correct  $\bullet$ G/L account
- Quantity and value not updated with the material movements  $\bullet$
- Goods can be issued more than available stock  $\bullet$

## 6.3 Inventory Key Automated controls

#### Configurable Controls (Examples)

- Inventory valuation method appropriate  $\bullet$
- Automated Accounting of goods movement  $\bullet$
- All transactions result in value and quantity update  $\bullet$
- Negative stock not configured  $\bullet$
- No direct changes to material cost  $\bullet$
- No use of sensitive movement types like 501/309/561  $\bullet$

## 6.3Inventory Inherent controls and Access controls

#### Inherent Controls (Examples)

- The mathematical formula to calculate inventory values are hard coded in  $\bullet$ SAP and are inherent.
- The SAP system inherently records inventory transactions in the inventory  $\bullet^+$ subledger.

#### Sensitive access and SoDs (Examples)

- SOD between Inventory count and posting Inventory count results  $\bullet$
- Access to direct changes to Material cost is restricted  $\bullet$
- Access to sensitive movements is restricted  $\bullet$
- Example Goods movement without a reference document  $\bullet$

## 6.3 Inventory Automated Controls testing method

#### Few Examples

#### Moving Average Inventory Valuation (Table MBEW, T code MM03)

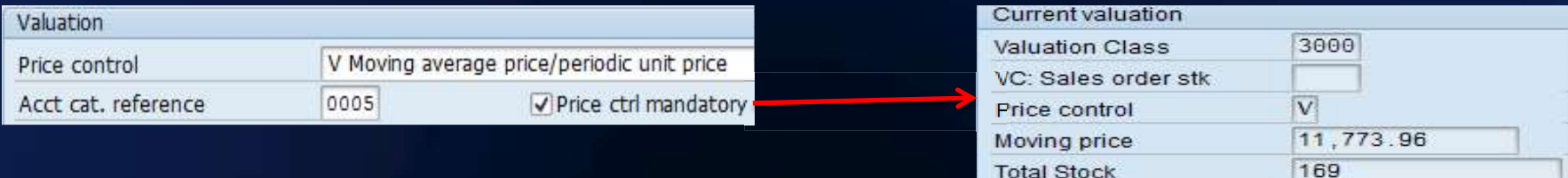

**Total Stock** 

#### Standard Cost Inventory Valuation (Table MBEW, T code MM03)

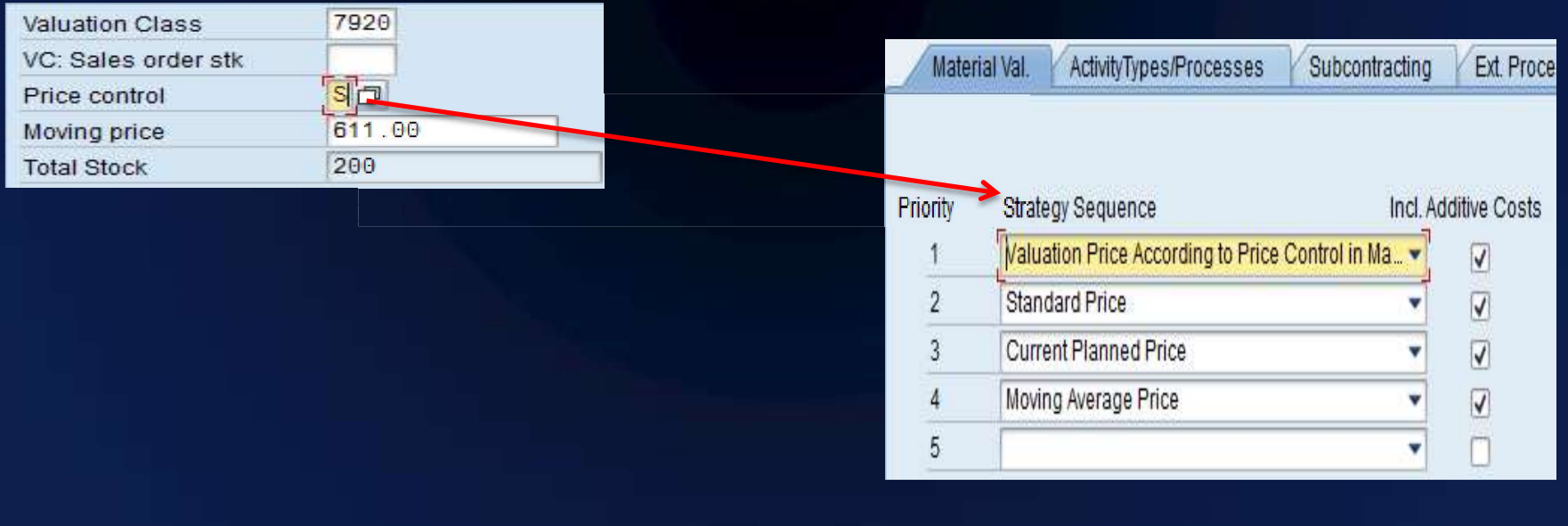

#### 6.3 Inventory Automated Controls testing method

All transactions result in value and quantity update Table T134M

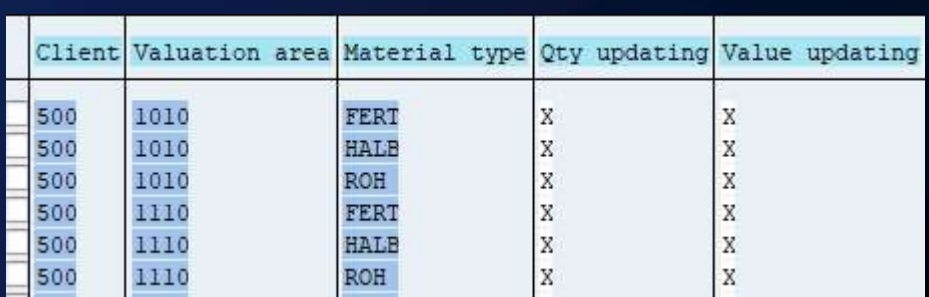

#### Negative stock not allowed T001L

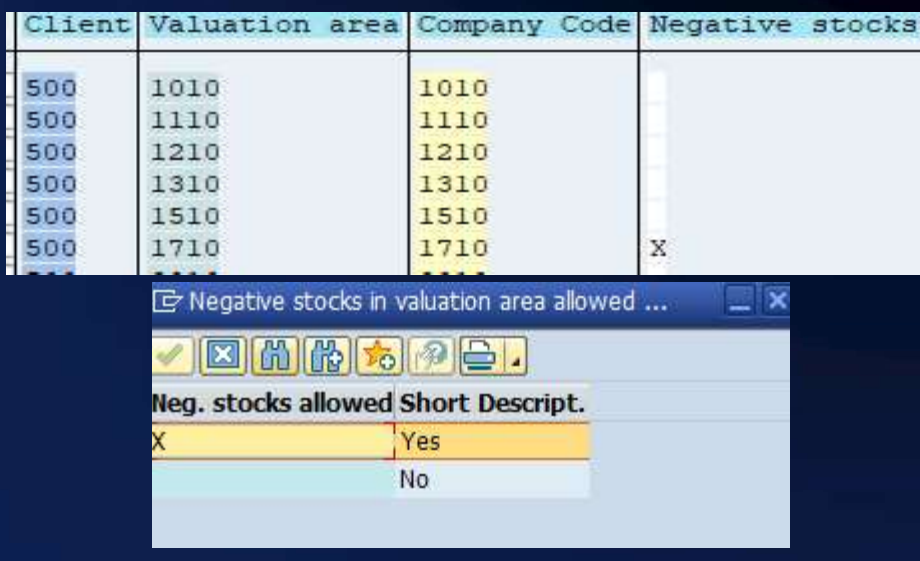

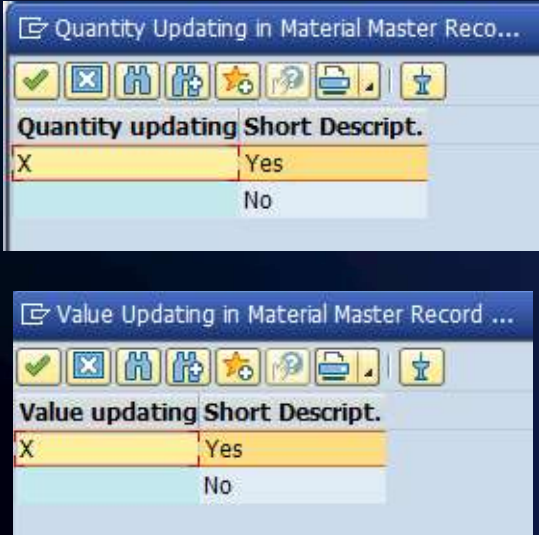

# 6.3 Inventory T Codes and Tables (Examples)

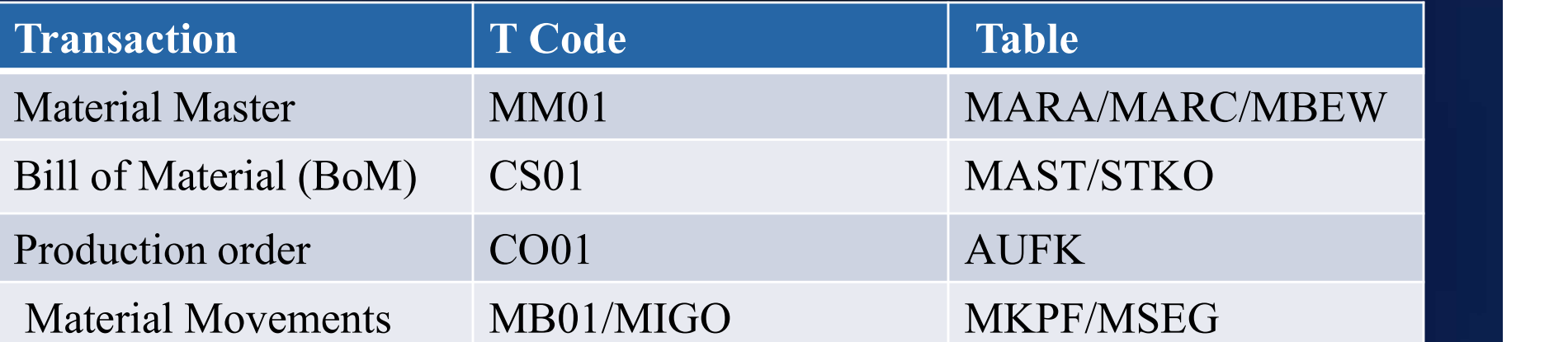